## ADDING EXTERNAL INVESTIGATORS FROM INSTITUTIONS WITH A FEDERALWIDE ASSURANCE NUMBER TO YOUR INSPIR STUDY

 $\Box$  I confirm that all the External research sites involve at least one External Investigator who is "engaged in research" (interacting directly with subjects for the purpose of collecting research data; and/or accessing individually identifiable data for research purposes). If no investigator is "engaged in research", then the External Site does not require IRB oversight, does not need to be listed on my INSPIR application, and does not require a SMART IRB or traditional reliance/IAA agreement.

 $\Box$  I understand that I will not be required to submit amendments to add additional External Investigators where their institution has already been approved as an External Site. I confirm that I will maintain records of these additional External Investigators and will ask them to verify that they meet the ceded research requirements of their home institution and have completed required CITI training (either through the Medical Campus or through their home institution).

 $\Box$  I understand that as the Lead Principal Investigator, I will be required to submit an online SMART IRB request when requesting a reliance agreement to add a new SMART IRB member institution, as instructed by the IRB.

## INSPIR APPLICATION SECTIONS For Institutions with a Federalwide Assurance Number

IMPORTANT: Before using this checklist, verify that the IRB of Record or home institution has a Federalwide Assurance Number. Ask the External Investigator for the Federalwide Assurance Number, or look it up at the OHRP FWA Number database at [http://ohrp.cit.nih.gov/search/FwaDtl.aspx.](http://ohrp.cit.nih.gov/search/FwaDtl.aspx)

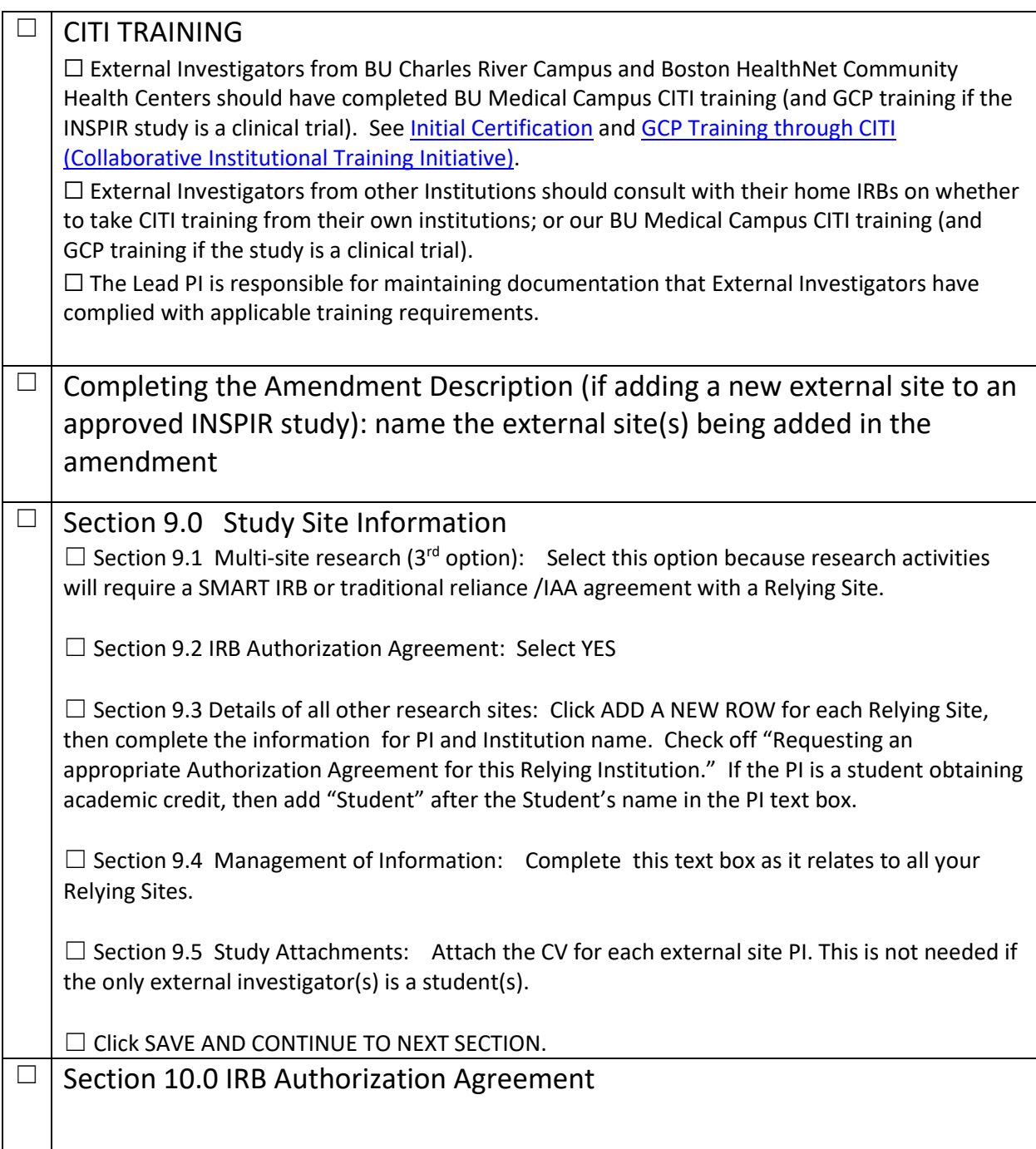

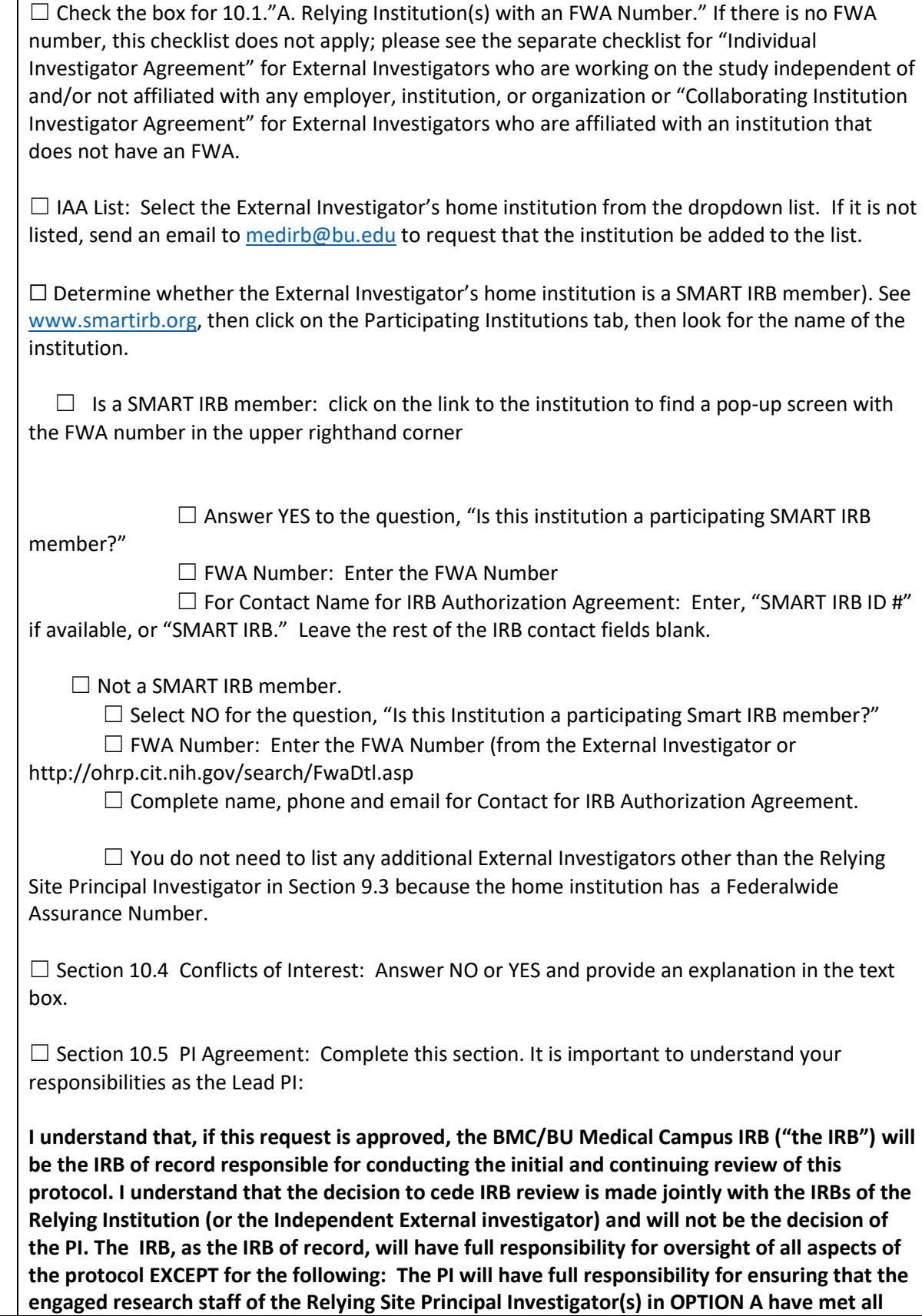

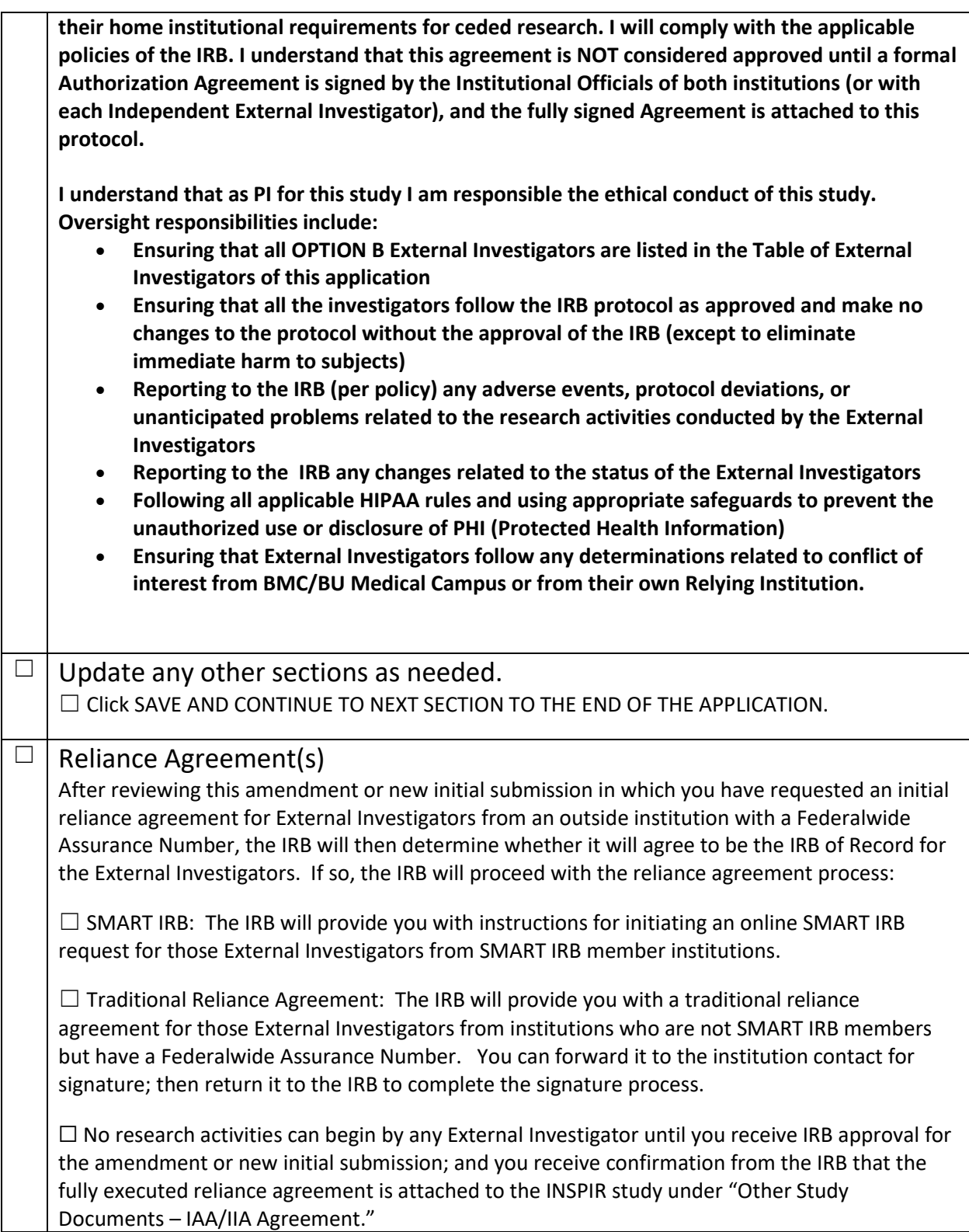